*Marcel Dettling*

Institute for Data Analysis and Process Design

Zurich University of Applied Sciences

marcel.dettling@zhaw.ch

http://stat.ethz.ch/~dettling

ETH Zürich, November 11, 2013

## *More Residual Plots*

#### **General Remark:**

We are allowed to plot the residuals versus any arbitrary variable we wish. This includes:

- predictors that were used
- potential predictors which were not (yet) used
- other variables, e.g. time/sequence of the observations

#### **The rule is:**

No matter what the residuals are plotted against, there must not be any non-random structure. Else, the model has some deficiencies, and needs improvement!

### *Example*

#### **Description of the Dataset:**

We are given a measurement of the prestige of 102 different profession. Moreover, we have 5 different variables that could be used as predictors. The data origin from Canada.

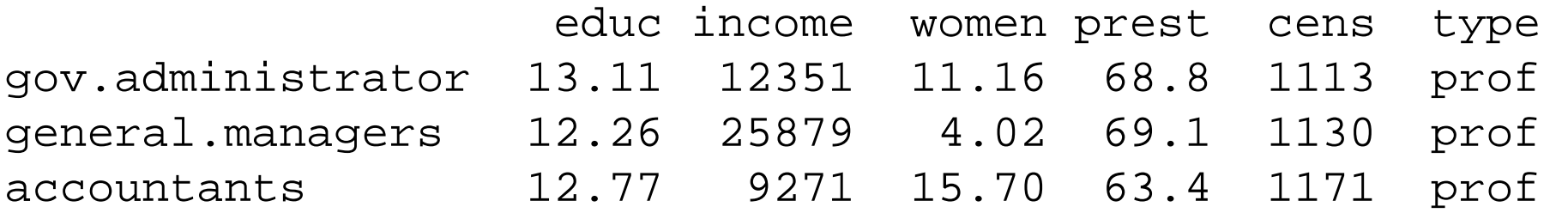

We start with fitting the model:  $prestige \sim income + education$ , the other three remaining (potential) predictors variables are first omitted in order the study the deficiencies in the model.

### *Standard Residual Plots with 2 Predictors*

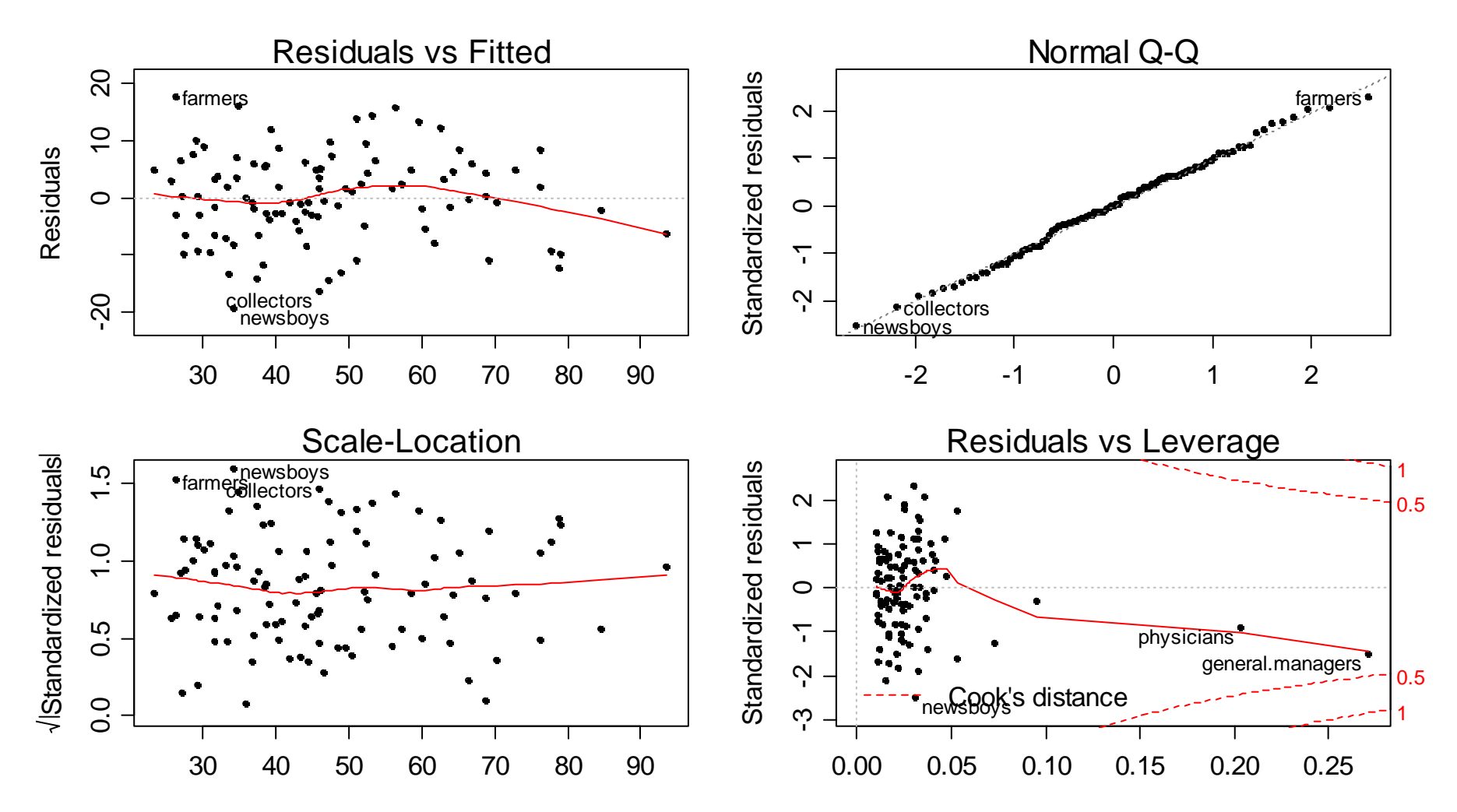

### *Residuals vs. Census*

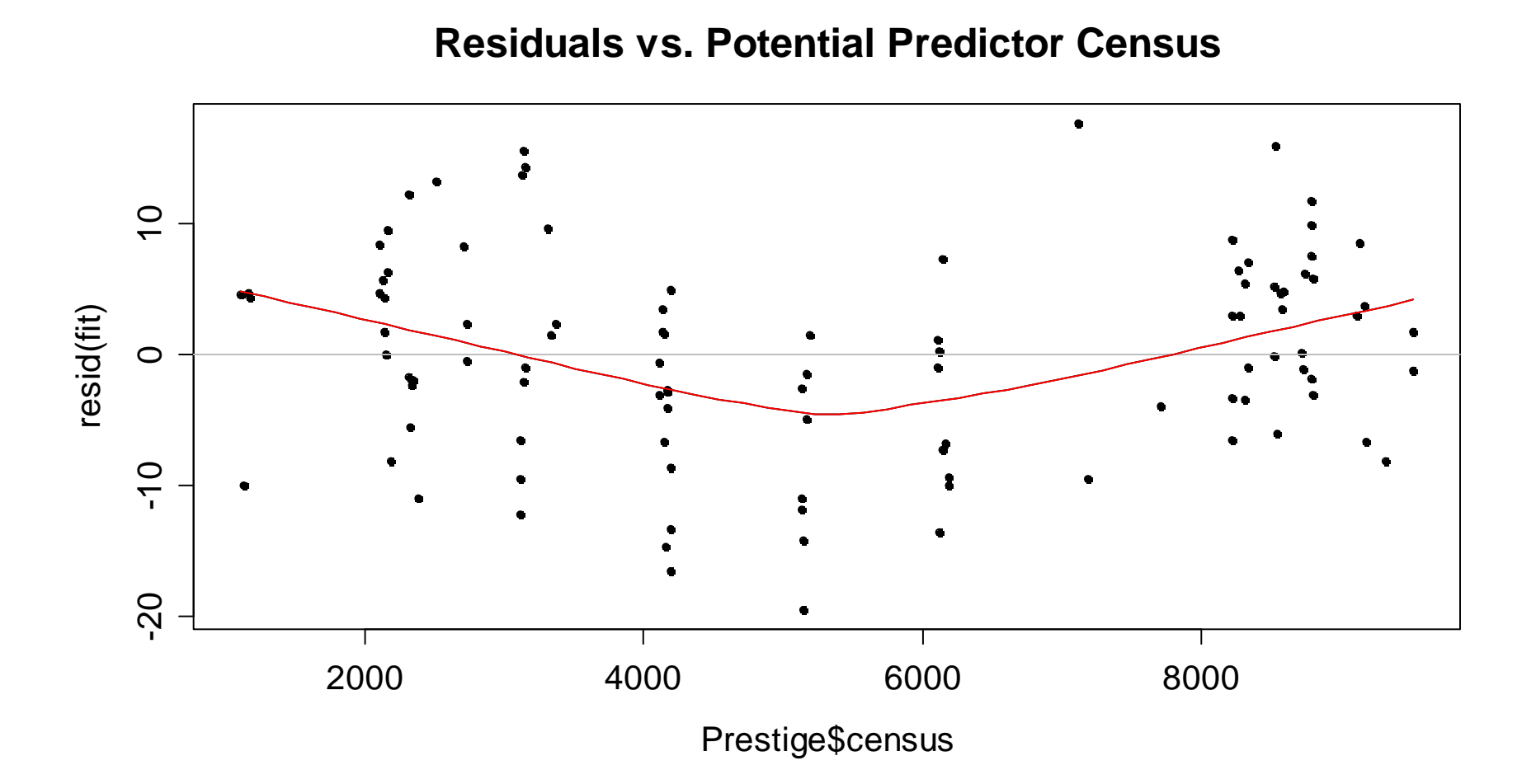

## *Residuals vs. Type*

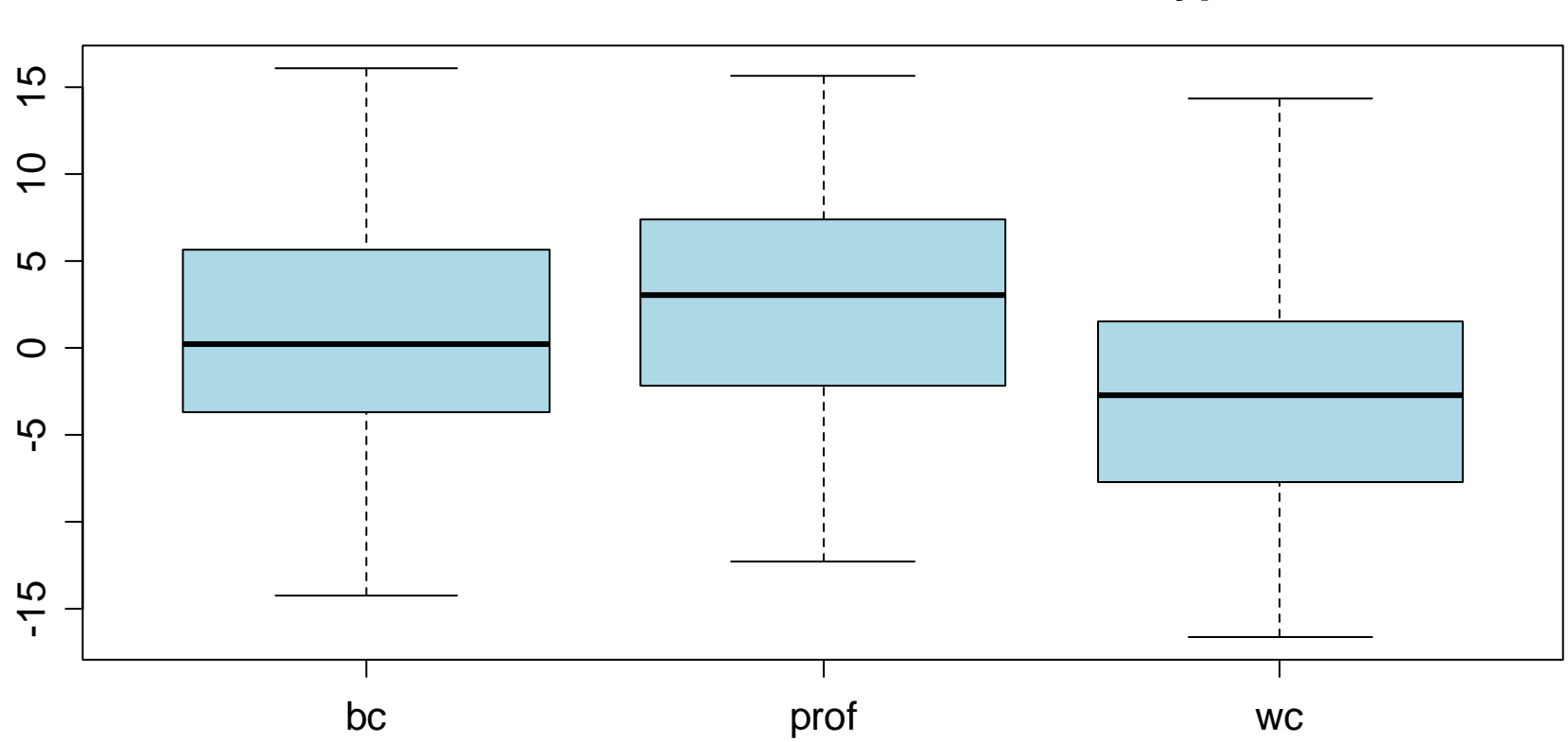

**Residuals vs. Potential Predictor Type**

## *Motivation for Partial Residual Plots*

#### **Problem:**

*We sometimes want to learn about the relation between a predictor and the response, and also visualize it. Is it also of importance whether it is directly linear.*

#### *How can we infer this?*

- we can plot  $y$  versus predictor  $x_{k}$
- however, the problem is that all the other predictors also influence the response and thus blur our impression
- thus, we require a plot which shows the "isolated" influence of predictor  $x_k$  on the response  $y$

## *Partial Residual Plots*

#### **Idea:**

We remove the estimated effect of all the other predictors from the response and plot this versus the predictor  $x_{\!\scriptscriptstyle k}$  .

$$
y - \sum_{k \neq j} x_j \hat{\beta}_j = \hat{y} + r - \sum_{k \neq j} x_j \hat{\beta}_j = x_k \hat{\beta}_k + r
$$

We then plot these so-called partial residuals versus the predictor  $x_{\scriptscriptstyle k}$ . We require the relation to be linear!

#### **Partial residual plots in R:**

- library(car); crPlots(...)
- library(faraway); prplot(...)

## *Partial Residual Plots: Example*

We try to predict the prestige of a number of 102 different profession with a set of 2 predictors:

prestige ~ education + income

- > data(Prestige)
- > head(Prestige)

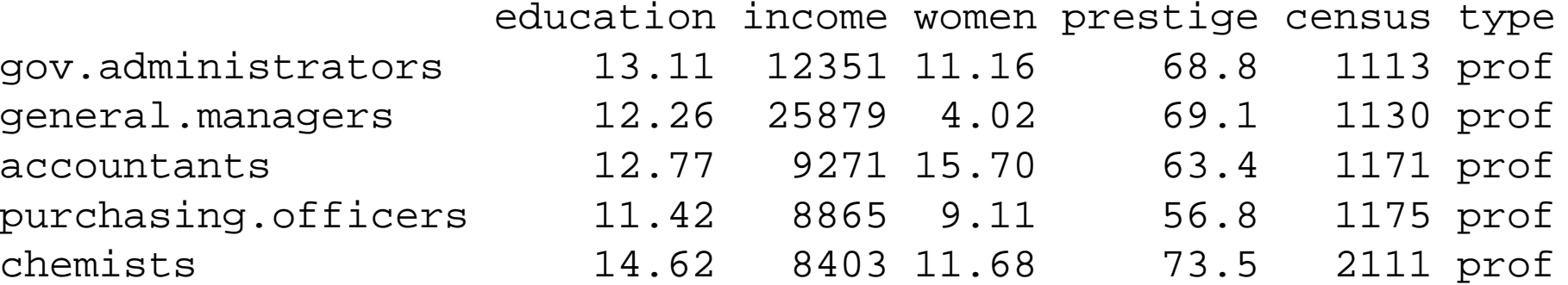

...

### *Partial Residual Plots: Education*

- **> library(car); data(Prestige)**
- **> fit <- lm(prestige ~ education + income, data=Prestige)**
- **> crPlots(fit, layout=c(1,1))**

Component + Residual Plots

30 -20 -10 0 10 20 30 Component+Residual(prestige) Component+Residual(prestige) 20  $\overline{C}$  $\circ$  $-10$ 20 6 8 10 12 14 16education

For variable education, we seem to have madea reasonable choice:

 $\rightarrow$  +/- linear relation  $\rightarrow$  <12y vs. >12y ???

## *Partial Residual Plots: Example*

- **> library(car); data(Prestige)**
- **> fit <- lm(prestige ~ education + income, data=Prestige)**
- **> crPlots(fit, layout=c(1,1))**

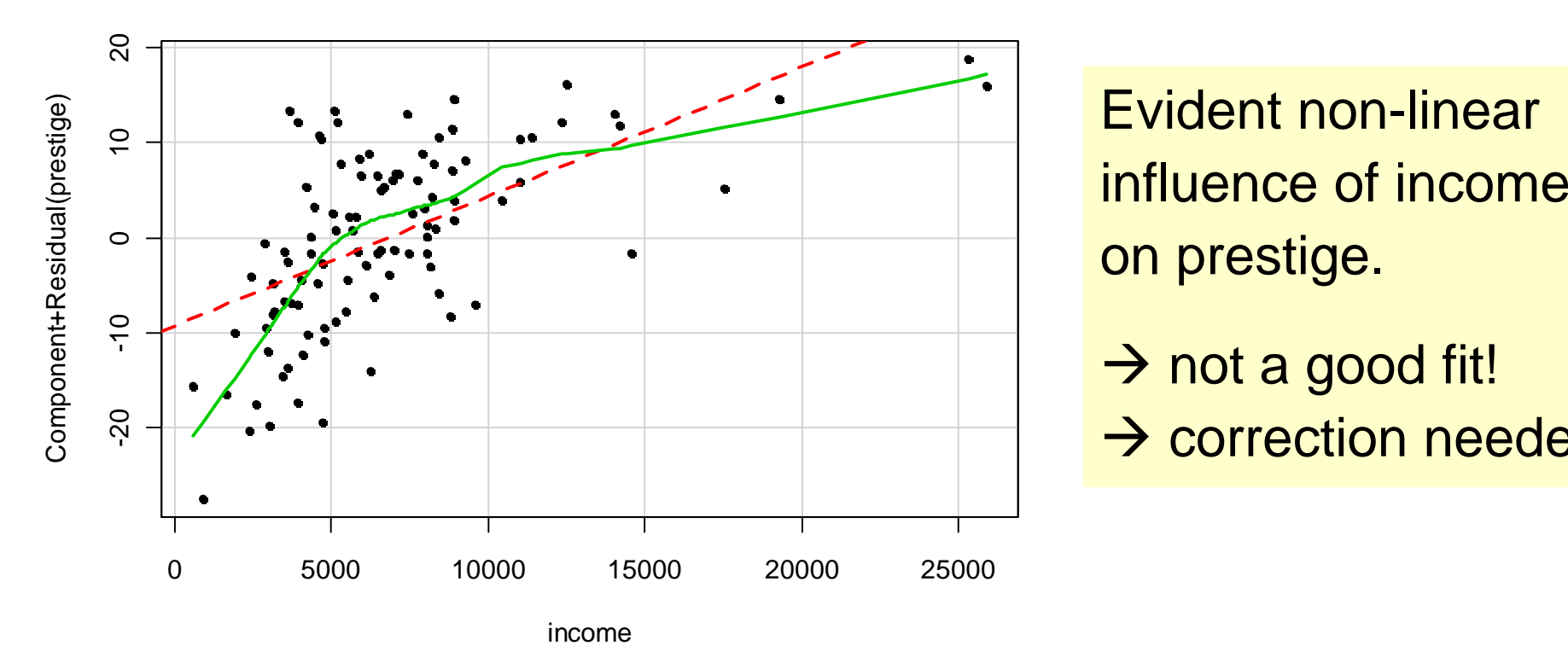

- $\rightarrow$  not a good fit!
- $\rightarrow$  correction needed

### *Partial Residual Plots: Example*

- **> library(car); data(Prestige)**
- **> fit <- lm(prestige ~ education + log(income), Prestige)**
- **> crPlots(fit, layout=c(1,1))**

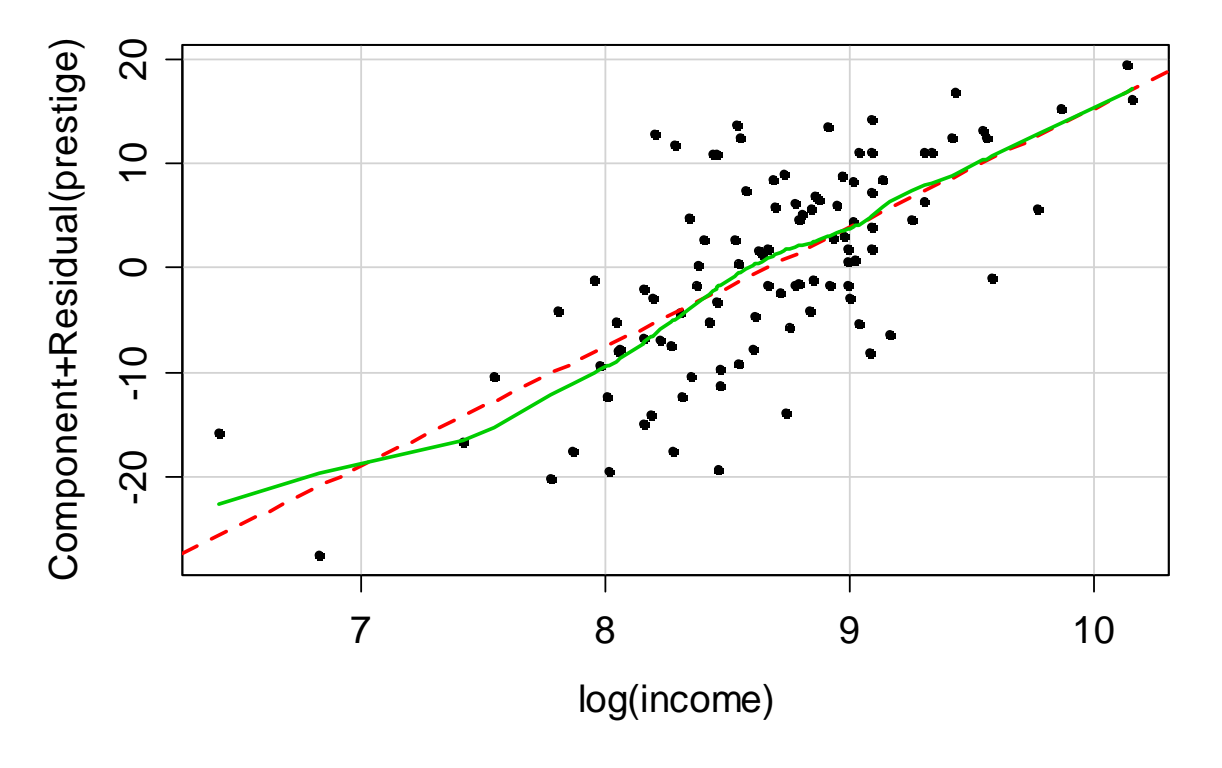

After a log-trsf of predictor 'income', things are fine

# *Partial Residual Plots*

### **Summary:**

Partial residual plots show the marginal relation between a predictor  $x_k$  and the response  $y$ .

#### **When is the plot OK?**

If the red line with the actual fit, and the green line of the smoother do not show systematic differences.

### **What to do if the plot is not OK?**

- apply a transformation
- add further predictors into the model
- think about potential interaction terms

# *Checking for Correlated Errors*

#### **Background:**

For LS-fitting we require uncorrelated errors. For data which have timely or spatial structure, this condition happens to be violated quite often.

#### **Example:**

- library(faraway); data(airquality)
- -Ozone ~ Solar.R + Wind
- -Measurements from 153 consecutive days in New York
- data have a timely sequence

### **to be handled with care!**

### *Residuals vs. Time/Index*

> plot(resid(fit)); lines(resid(fit))

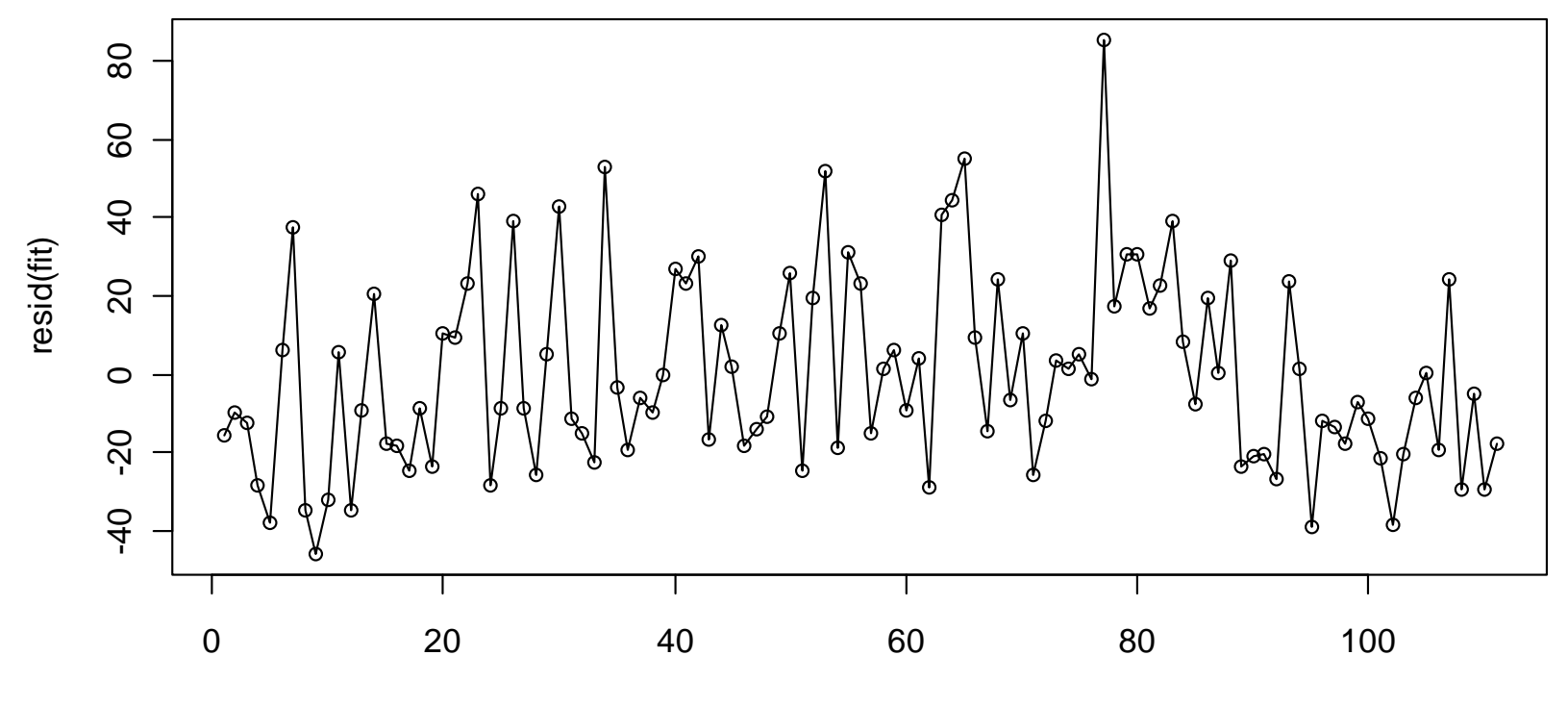

**Residuen vs. Zeit/Index**

Index

### *Alternative: Durbin-Watson-Test*

**The Durbin-Watson-Test checks if consecutive observations show a sequential correlation:** 

Test statistic: 
$$
DW = \frac{\sum_{i=2}^{n} (r_i - r_{i-1})^2}{\sum_{i=1}^{n} r_i^2}
$$

- under the null hypothesis "no correlation", the test statistic has a  $\chi^2$ - distribution. The p-value can be computed.
- the DW-test is somewhat problematic, because it will only detect simple correlation structure. When more complex dependency exists, it has very low power.

## *Durbin-Watson-Test*

#### **R-Hints:**

```
> library(lmtest)
> dwtest(Ozone ~ Solar.R + Wind, data=airquality)
       Durbin-Watson testdata: Ozone \sim Solar.R + WindDW = 1.6127, p-value = 0.01851
alternative hypothesis: true autocorrelation is greater than 0
```
The null hypothesis is rejected for the alternative that the true autocorrelation exceeds zero. From this we conclude that the residuals are not uncorrelated.

In the exercises, there is an deeper discussion of this problem...

## *Residuals vs. Time/Index*

#### **When is the plot OK?**

- -There is no systematic structure present
- -There are no long sequences of pos./neg. residuals
- -There is no back-and-forth between pos./neg. residuals
- -The p-value in the Durbin-Watson test is >0.05

#### **What to do if the plot is not OK?**

- 1) Search for and add the "forgotten" predictors
- 2) Using the generalized least squares method (GLS)
	- → to be discussed in *Applied Time Series Analysis*
- 3) Estimated coefficients and fitted values are not biased, but confidence intervals and tests are: be careful!

# *Weighted Regression*

#### **When to use?**

Weighted regression is used when symmetrically distributed errors have zero expectation, but have non-constant variance. This violation might have been recognized by theoretical consideration (or more rarely) in the Scale-Location plot.

#### **Important:**

If non-constant variance is observed together with non-zero expectation of the error and/or skewed errors, then a trsf. of either response or some predictors is almost always better than using weighted regression.

# *Weighted Regression: Model*

The model is:

$$
y = X\beta + E
$$
, where  $E \sim N(0, \sigma_E^2\Sigma)$ 

- $\rightarrow$  For the non-weighted ordinary least squares regression, the error covariance matrix is the identity:  $\Sigma = I$
- $\rightarrow$  We still assume uncorrelated errors, but no longer do we assume constant variance. The covariance matrix can thusbe:

$$
\Sigma = diag\left(\frac{1}{w_1}, \frac{1}{w_2}, ..., \frac{1}{w_n}\right) \neq I
$$

# *Weighted Regression: And Now?*

In a weighted least squares problem, the regression coefficients are estimated by minimizing a weighted sum of squares:

$$
\sum_{i=1}^n w_i r_i^2
$$

If the design matrix has full rank, this minimization problem has an explicit and unique solution. Moreover:

 $\blacksquare$  Observations with small variance (i.e. where one is "sure" about the position of the data point) obtain large weight in the regression fit, and vice versa.

# *Where Are the Weights from?*

1) If the response  $y_i$  is the mean from several independent observations, but not the same number of every data point. Then use:  $w_i = n_i$ .

**Example**: Regression where daily cost in a mental hospital is explained with some socio-demographic predictors. The response variable is:

"Total cost for the stay" / "Length of stay in days"

The bigger the number of days that were used for assessing the cost, the more precise (=lower variance) the average cost is determined.

# *Where are the weights from?*

2) One knows or can easily see that the variance in the residuals is proportional to a predictor.

Then, we use:  $w_i = 1 / x_i$ 

#### **Example**: **see Exercises...**

3) If non-constant variance is only "observed", but the cause is unknown (with respect to 1) and 2) above), the we can still try to first fit an ordinary least squares regression and use it for estimating weights, which will then be used in an weighted linear regression.

### **Example**: none...

# *Robust Regression*

#### **When to use?**

Robust regression is used if the residuals are symmetrically distributed and have expectation zero, but are more heavytailed than the Gaussian distribution suggests.

#### **Be careful:**

If long-tailed resdiuals appear in conjunction with a non-idle Tukey-Anscombe-Plot, and/or with non-constant variance, or if the residuals are skewed, then applying transformations is more appropriated than using robust regression.

Also if there are a few gross outliers, it's better to study these in detail, rather than just applying robust regression.

# *Robust Regression: Model*

The model in robust regression is:

$$
y = X\beta + E
$$
, where  $E \sim N(0, \sigma_E^2\Sigma)$ 

- $\rightarrow$  The errors are assumed to be symmetrically distributed, but more heavy-tailed than the Gaussian.
- $\rightarrow$  In this case, the LS-method is no longer optimal/efficient. There are better estimators for the regression coefficients.
- $\rightarrow$  Short-tailed errors do not need special attention. In such cases, it is fine to apply the ordinary LS method.

## *Robust Regression: Idea*

In robust regression, observations with large residuals obtain a smaller weight. This is implemented by using a modified "loss function", i.e. no longer the LS-criterion, that measures the quality of the fit:

$$
\sum_{i=1}^{n} \rho(r_i), \text{ where } \rho(x) = \begin{cases} x^2 / 2 & \text{if } |x| \le c \\ c |x| - c^2 / 2 & \text{if } |x| > c \end{cases}
$$

*Visualization: see next slide!*

There is no solution which can be written in closed form, and an optimization procedure needs to be employed. This is done by solving iteratively reweighted least squares regressions.

## *Huber Loss Function*

This function is used as the default in R-function  $r \text{lm}$  () from library(MASS). There are many other suggestions…

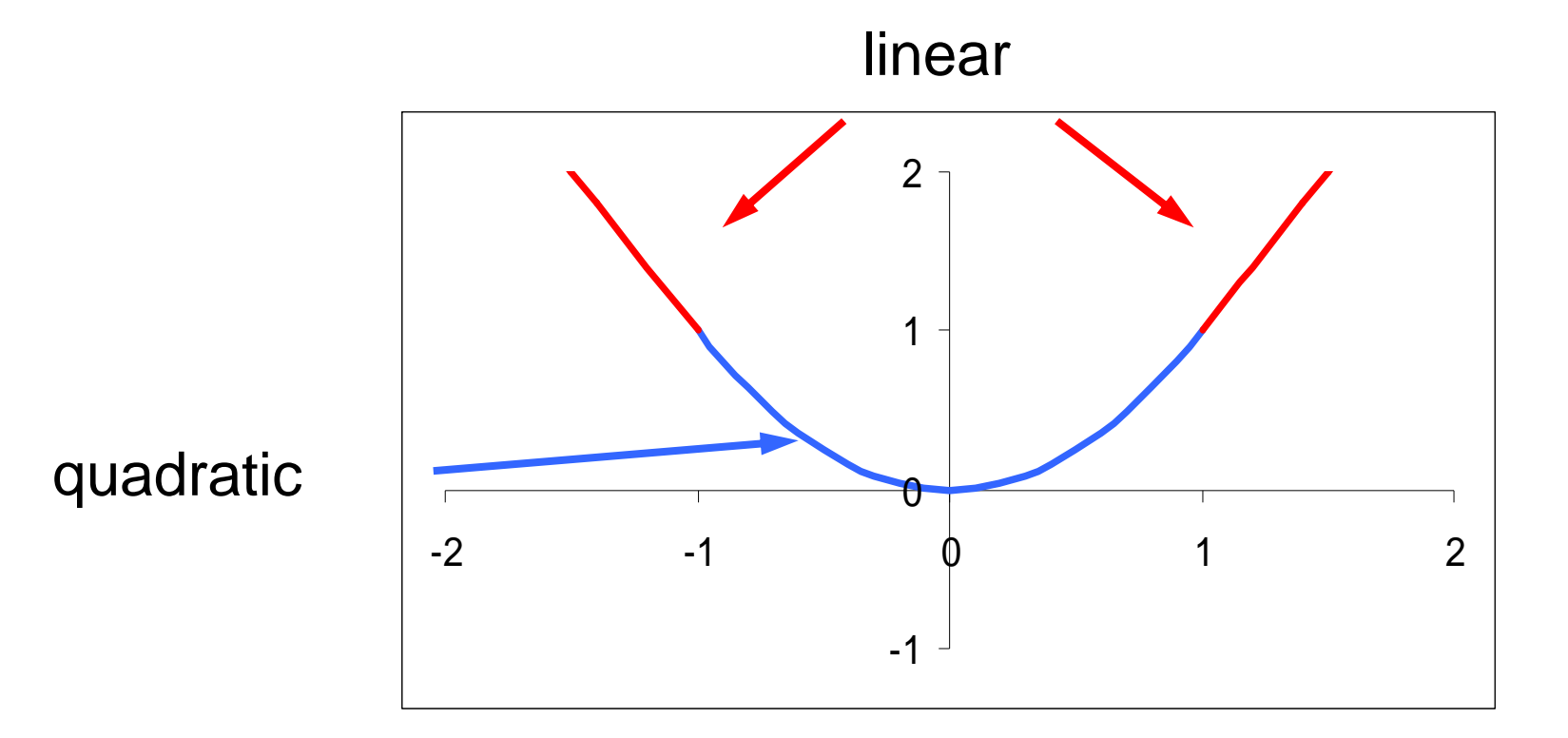

## *Robust Regression: R-Code*

- **> library(MASS)**
- **> fit.rlm <- rlm(Mortality ~ JanTemp + … + log(SO2), data=…)**
- $\rightarrow$  This uses the Huber loss function
- $\rightarrow$  The summary is different!

```
summary(fit.rlm)
Coefficients: Value Std. Error t value (Intercept) 945.4414 251.6184 3.7574
JanTemp -1.2313 0.6788 -1.8139
log(SO2) 13.0484 4.6444 2.8095
```
**---**

**Residual standard error: 30.17 on 46 degrees of freedom**